# Control flow graphs and loop optimizations

# Agenda

- Building control flow graphs
- Low level loop optimizations
	- **Code motion**
	- Strength reduction
	- Unrolling
- High level loop optimizations
	- Loop fusion
	- Loop interchange
	- Loop tiling

# Moving beyond basic blocks

- Up until now, we have focused on single basic blocks
- What do we do if we want to consider larger units of computation
	- Whole procedures?
	- Whole program?
- Idea: capture *control flow* of a program
	- How control transfers between basic blocks due to:
		- **Conditionals**
		- **Loops**

#### Representation

- Use standard three-address code
- Jump targets are labeled
- Also label beginning/end of functions
- Want to keep track of *targets of jump statements*
	- Any statement whose execution may immediately follow execution of jump statement
	- *Explicit* targets: targets mentioned in jump statement
	- *• Implicit* targets: statements that follow conditional jump statements
		- The statement that gets executed if the branch is not taken

#### Running example

$$
A = 4
$$
  
\nt1 = A \* B  
\nrepeat {  
\nt2 = t1/C  
\nif (t2 \ge W) {  
\nM = t1 \* k  
\nt3 = M + I  
\n}  
\nH = I  
\nM = t3 - H  
\n1 unit (T3 \ge 0)

#### Running example

 A = 4 t1 = A \* B L1: t2 = t1 / C if t2 < W goto L2 M = t1 \* k t3 = M + I L2: H = I M = t3 - H if t3 ≥ 0 goto L3 goto L1 L3: halt

# Control flow graphs

- Divides statements into *basic blocks*
- Basic block: a maximal sequence of statements  $I_0$ ,  $I_1$ ,  $I_2$ , ...,  $I_n$ such that if  $I_j$  and  $I_{j+1}$  are two adjacent statements in this sequence, then
	- The execution of  $I_i$  is always immediately followed by the execution of  $I_{i+1}$
	- The execution of  $I_{j+1}$  is always immediate preceded by the execution of  $I_i$
- Edges between basic blocks represent potential flow of control

## CFG for running example

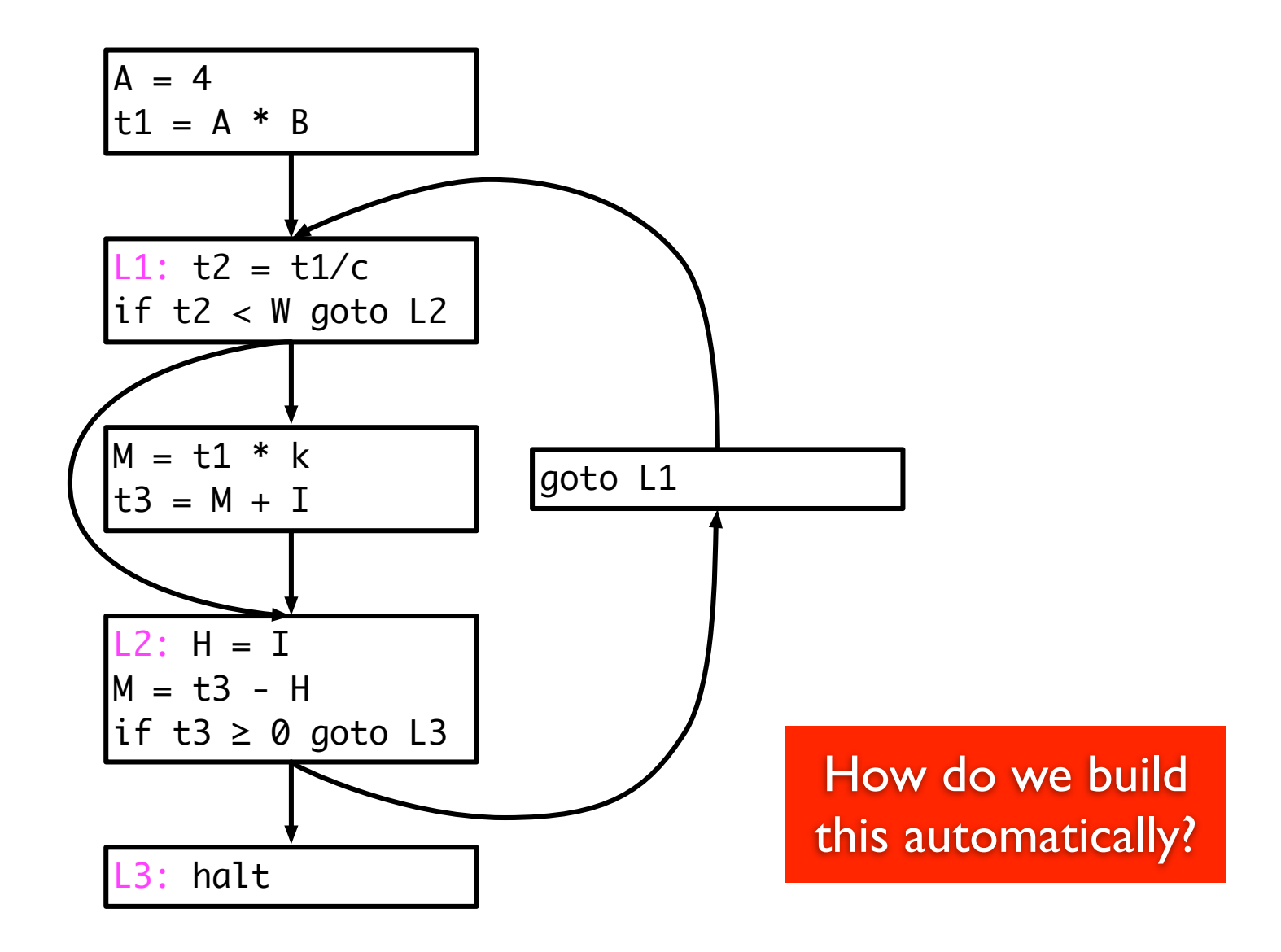

# Constructing a CFG

- To construct a CFG where each node is a basic block
	- Identify *leaders*: first statement of a basic block
	- In program order, construct a block by appending subsequent statements up to, but not including, the next leader
- Identifying leaders
	- First statement in the program
	- Explicit target of any conditional or unconditional branch
	- Implicit target of any branch

## Partitioning algorithm

- Input: set of statements,  $stat(i) = i<sup>th</sup>$  statement in input
- Output: set of *leaders*, set of basic blocks where *block(x)* is the set of statements in the block with leader *x*
- Algorithm

*leaders* = {1} //Leaders always includes first statement **for**  $i = 1$  to  $|n|$  //|n| = number of statements if *stat(i)* is a branch, **then** *leaders* = *leaders* ∪ all potential targets **end for** *worklist = leaders* **while** *worklist* not empty **do** *x* = remove earliest statement in *worklist*  $block(x) = \{x\}$ **for**  $(i = x + 1; i \leq |n|$  and  $i \notin$  leaders; i++) *block(x)* = *block(x)*  $\cup$  *{i}* **end for end while**

#### Running example

 A = 4 t1 = A \* B L1: t2 = t1 / C if t2 < W goto L2 M = t1 \* k t3 = M + I L2: H = I M = t3 - H if t3 ≥ 0 goto L3 goto L1 L3: halt

Leaders = Basic blocks =

Friday, October 26, 12

#### Running example

$$
A = 4
$$
\n
$$
\frac{2}{3} \quad \frac{11}{11} \quad \frac{1}{12} = A * B
$$
\n
$$
\frac{4}{5} \quad \frac{11}{11} \quad \frac{1}{12} = \frac{11}{11} \quad \frac{11}{11}
$$
\n
$$
\frac{6}{5} \quad \frac{13}{11} = \frac{11}{11} \quad \frac{13}{11} \quad \frac{13}{11} \quad \frac{13}{11}
$$
\n
$$
\frac{13}{11} \quad \frac{13}{11} \quad \frac{13}{11} \quad \frac{13}{11}
$$
\n
$$
\frac{13}{11} \quad \frac{13}{11} \quad \frac{13}{11}
$$
\n
$$
\frac{13}{11} \quad \frac{13}{11} \quad \frac{13}{11}
$$
\n
$$
\frac{13}{11} \quad \frac{13}{11} \quad \frac{13}{11} \quad \frac{13}{11}
$$
\n
$$
\frac{13}{11} \quad \frac{13}{11} \quad \frac{13}{11} \quad \frac{13}{11} \quad \frac{13}{11} \quad \frac{13}{11} \quad \frac{13}{11}
$$

Leaders =  $\{1, 3, 5, 7, 10, 11\}$ Basic blocks = { {1, 2}, {3, 4}, {5, 6}, {7, 8, 9}, {10}, {11} }

# Putting edges in CFG

- There is a directed edge from  $B_1$  to  $B_2$  if
	- There is a branch from the last statement of  $B_1$  to the first statement (leader) of B2
	- $B_2$  immediately follows  $B_1$  in program order and  $B_1$  does not end with an unconditional branch
- Input: *block*, a sequence of basic blocks
- Output: The CFG

**for**  $i = 1$  to  $|block|$ *x =* last statement of *block(i)* **if** *stat(x)* is a branch, **then for** each explicit target *y* of *stat(x)* create edge from block *i* to block *y* **end for if** *stat(x)* is not unconditional **then** create edge from block *i* to block *i+1* **end for**

#### Result

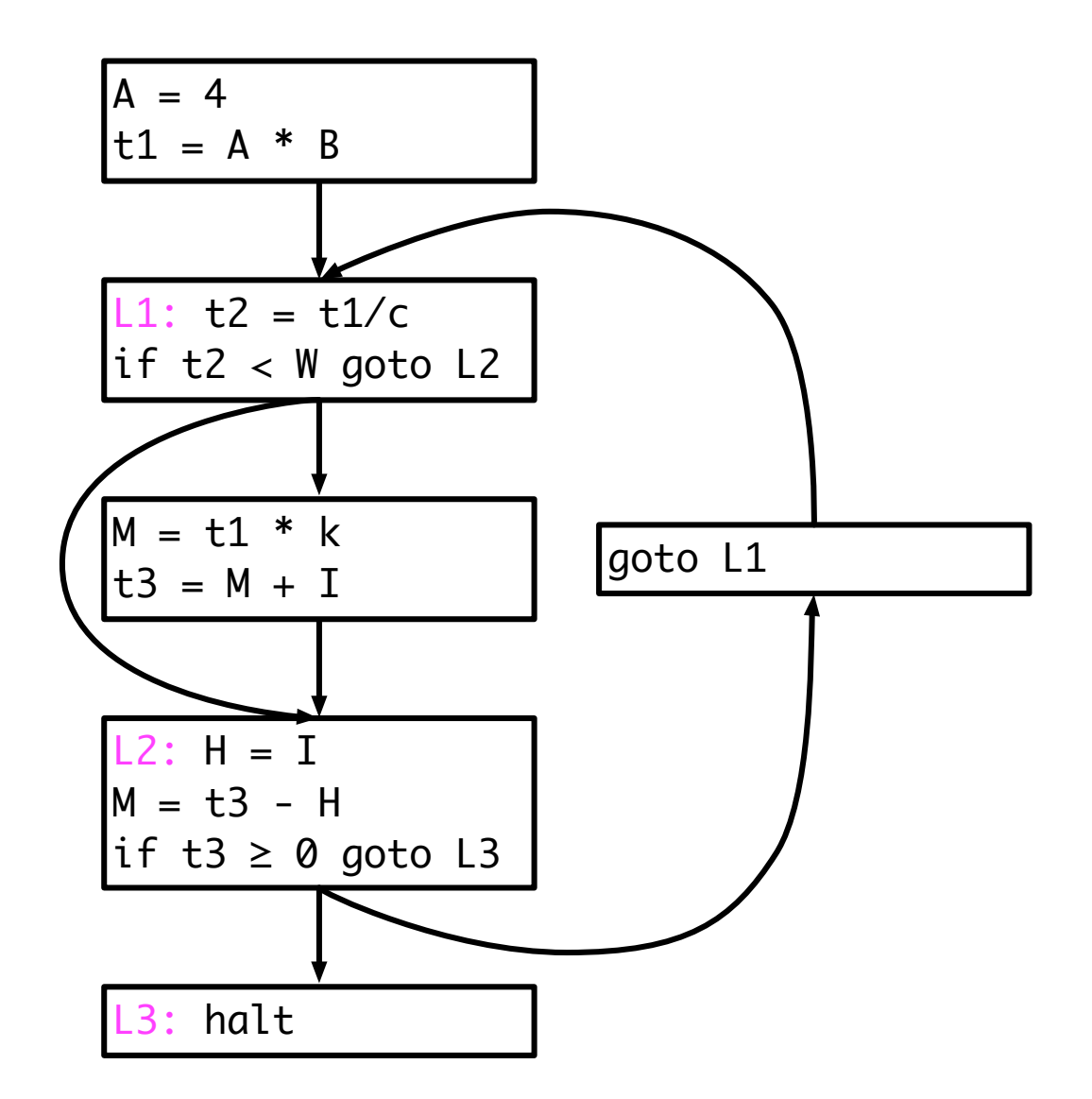

#### Discussion

- Some times we will also consider the *statement-level* CFG, where each node is a statement rather than a basic block
	- Either kind of graph is referred to as a CFG
- In statement-level CFG, we often use a node to explicitly represent *merging* of control
	- Control merges when two different CFG nodes point to the same node
- Note: if input language is *structured*, front-end can generate basic block directly
	- "GOTO considered harmful"

#### Statement level CFG

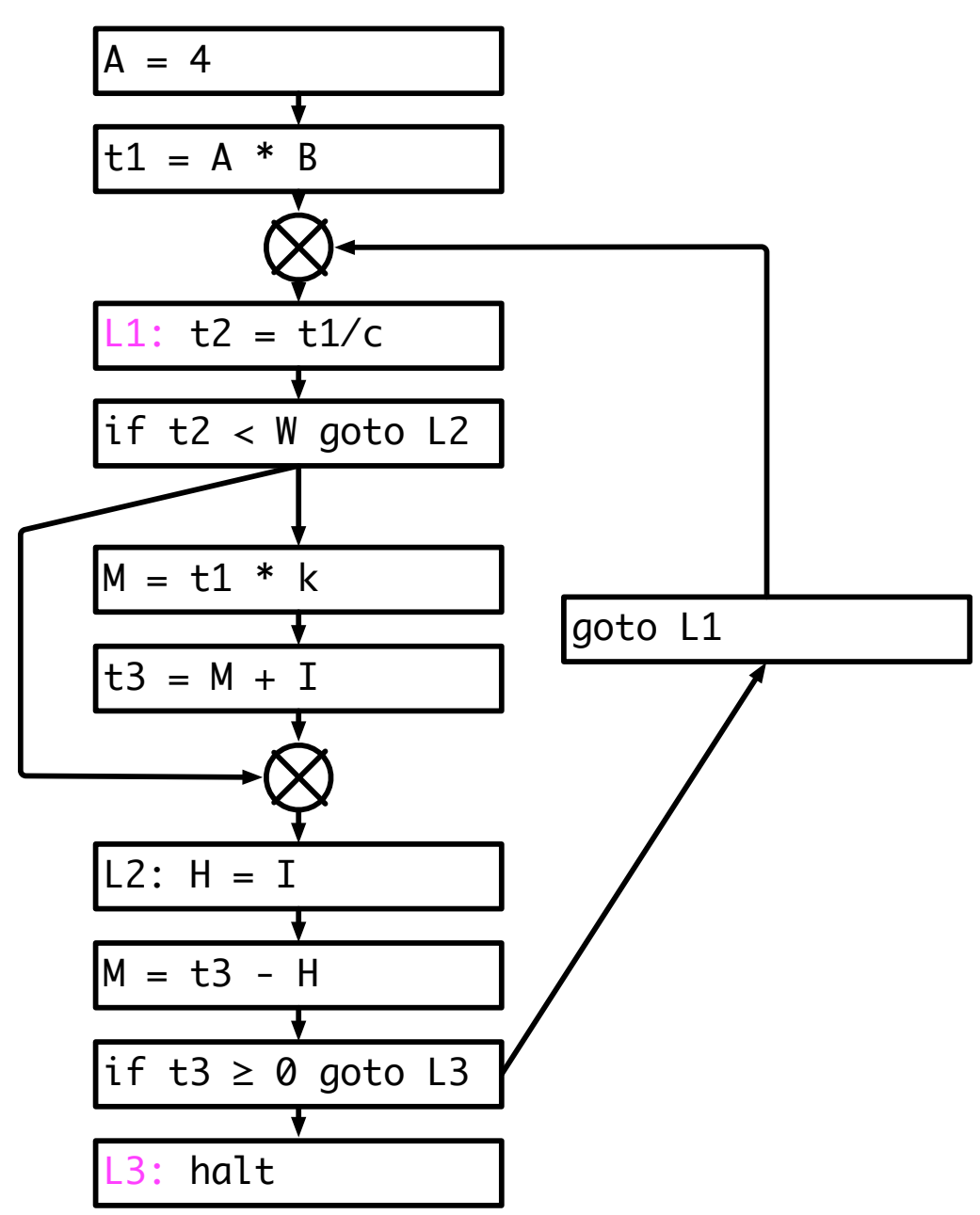

Friday, October 26, 12

## Loop optimization

- Low level optimization
	- Moving code around in a single loop
	- Examples: loop invariant code motion, strength reduction, loop unrolling
- High level optimization
	- Restructuring loops, often affects multiple loops
	- Examples: loop fusion, loop interchange, loop tiling

#### Low level loop optimizations

- Affect a single loop
- Usually performed at three-address code stage or later in compiler
- First problem: identifying loops
	- Low level representation doesn't have loop statements!

# Identifying loops

- First, we must identify *dominators*
	- Node a dominates node **b** if every possible execution path that gets to b *must* pass through a
- Many different algorithms to calculate dominators we will not cover how this is calculated
- A *back edge* is an edge from **b** to a when a dominates **b**
- The target of a back edge is a *loop header*

## Natural loops

- Will focus on *natural loops* loops that arise in structured programs
- For a node n to be in a loop with header h
	- **n** must be dominated by h
	- There must be a path in the CFG from n to h through a back-edge to h
- What are the back edges in the example to the right? The loop headers? The natural loops?

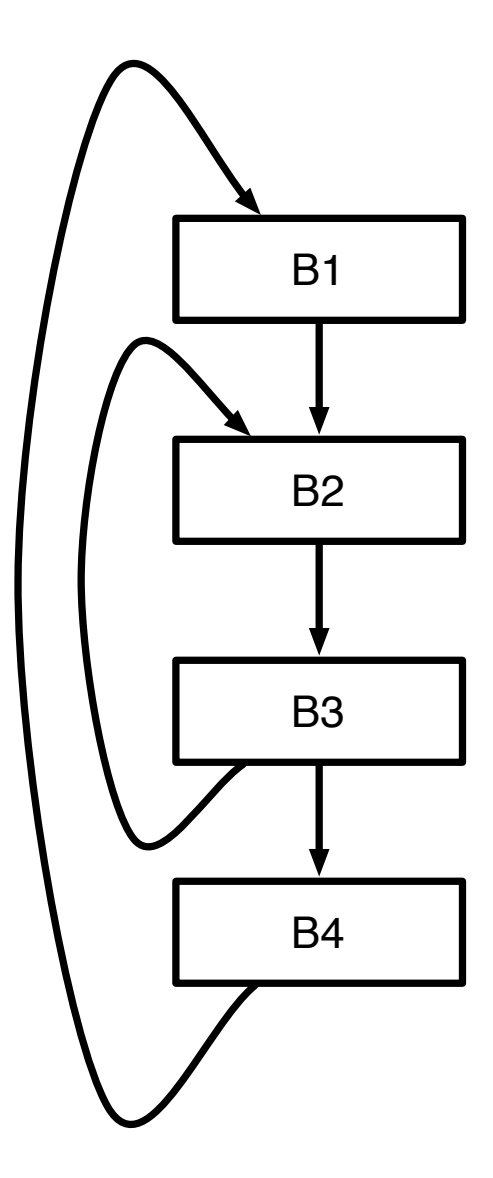

#### Loop invariant code motion

- Idea: some expressions evaluated in a loop never change; they are *loop invariant*
	- Can move loop invariant expressions outside the loop, store result in temporary and just use the temporary in each iteration
	- Why is this useful?

# Identifying loop invariant code

- To determine if a statement
	- $s: a = b$  op c

is loop invariant, find all definitions of b and c that *reach* s

- A statement t defining **b** reaches s if there is a path from t to s where **b** is not re-defined
- s is loop invariant if both **b** and c satisfy one of the following
	- it is constant
	- all definitions that reach it are from outside the loop
	- only one definition reaches it and that definition is also loop invariant

## Moving loop invariant code

- Just because code is loop invariant doesn't mean we can move it!
- $a = 5$ ; for  $(\ldots)$  $a = 5$  if (\*)  $a = 4 + c$  $b = a$ for  $(\ldots)$ if (\*) else  $a = 6$ for  $(\ldots)$ if (\*)  $a = 5$  $c = a$ : for (...)  $a = b + c$ 
	- We can move a loop invariant statement  $a = b$  op c if
		- The statement dominates all loop exits where a is live
		- There is only one definition of a in the loop
		- a is not live before the loop
	- Move instruction to a *preheader*, a new block put right before loop header

## Strength reduction

- Like strength reduction peephole optimization
	- Peephole: replace expensive instruction like  $a * 2$  with  $a << 1$
- Replace expensive instruction, multiply, with a cheap one, addition
	- Applies to uses of an *induction variable*
	- Opportunity: array indexing

for (i = 0; i < 100; i++)  $A[i] = 0;$  $i = 0;$ L2:if (i >= 100) goto L1  $j = 4 * i + 8A$  $*$  $j = 0;$  $i = i + 1;$ goto L2 L1:

## Strength reduction

- Like strength reduction peephole optimization
	- Peephole: replace expensive instruction like  $a * 2$  with  $a << 1$
- Replace expensive instruction, multiply, with a cheap one, addition
	- Applies to uses of an *induction variable*
	- Opportunity: array indexing

for (i = 0; i < 100; i++)  $A[i] = 0;$  $i = 0; k = 8A;$ L2:if ( $i$  >= 100) goto L1  $j = k;$  $*$  $j = 0;$  $i = i + 1; k = k + 4;$ goto L2 L1:

#### Induction variables

- <sup>A</sup>*basic induction variable* is a variable j
	- whose only definition within the loop is an assignment of the form  $j = j \pm c$ , where c is loop invariant
	- Intuition: the variable which determines number of iterations is usually an induction variable
- <sup>A</sup>*mutual induction variable* i may be
	- defined once within the loop, and its value is a linear function of some other induction variable j such that

 $i = c1 * j \pm c2$  or  $i = j/c1 \pm c2$ 

where c1, c2 are loop invariant

• <sup>A</sup>*family* of induction variables include a basic induction variable and any related mutual induction variables

# Strength reduction algorithm

- Let i be an induction variable in the family of the basic induction variable j, such that  $i = c \cdot 4 + c \cdot 2$ 
	- Create a new variable i'
	- Initialize in preheader

 $i' = c1 * i + c2$ 

• Track value of j. After  $j = j + c3$ , perform

 $i' = i' + (c1 * c3)$ 

• Replace definition of i with

 $i = i'$ 

• Key: c1, c2, c3 are all loop invariant (or constant), so computations like (c1  $*$  c3) can be moved outside loop

#### Linear test replacement

- After strength reduction, the loop test may be the only use of the basic induction variable
- Can now eliminate induction variable altogether
- Algorithm
	- If only use of an induction variable is the loop test and its increment, and if the test is always computed
	- Can replace the test with an equivalent one using one of the mutual induction variables

 $i = 2$ for (;  $i < k$ ;  $i++)$  $j = 50 * i$  $\cdots = i$  $i = 2; j' = 50 * i$ for (;  $i < k$ ;  $i++$ ,  $j' == 50$ )  $\cdots$  =  $j'$  $i = 2; j' = 50 * i$ for  $(j; j' < 50*k; j' += 50)$  $\cdots$  =  $j'$ Strength reduction Linear test replacement

# Loop unrolling

- Modifying induction variable in each iteration can be expensive
- Can instead *unroll* loops and perform multiple iterations for each increment of the induction variable
- What are the advantages and disadvantages?

for  $(i = 0; i < N; i++)$  $A[i] = ...$ 

Unroll by factor of 4

```
for (i = 0; i < N; i += 4)A[i] = ...A[i+1] = ...A[i+2] = ...A[i+3] = ...
```
## High level loop optimizations

- Many useful compiler optimizations require *restructuring*  loops or sets of loops
	- Combining two loops together (*loop fusion*)
	- Switching the order of a nested loop (*loop interchange*)
	- Completely changing the traversal order of a loop (*loop tiling*)
- These sorts of high level loop optimizations usually take place at the AST level (where loop structure is obvious)

#### Cache behavior

- Most loop transformations target cache performance
	- Attempt to increase *spatial* or *temporal* locality
	- Locality can be exploited when there is *reuse* of data (for temporal locality) or recent access of nearby data (for spatial locality)
- Loops are a good opportunity for this: many loops iterate through matrices or arrays
- Consider matrix-vector multiply example
	- Multiple traversals of vector: opportunity for spatial and temporal locality
	- Regular access to array: opportunity for spatial locality

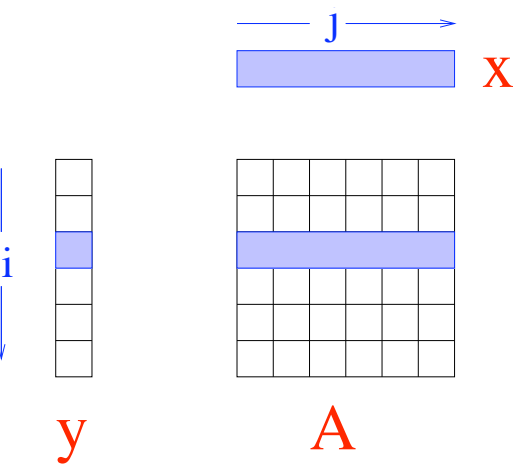

 $y = Ax$ 

for ( $i = 0$ ;  $i < N$ ;  $i++)$ for  $(j = 0; j < N; j++)$  $y[i]$  += A[i][j] \*  $x[j]$ 

# Loop fusion

do  $I = 1$ , n  $c[i] = a[i]$ end do do  $I = 1, n$  $b[i] = a[i]$ end do

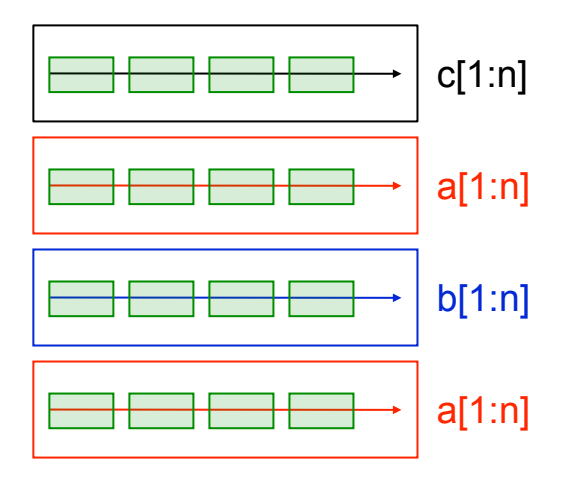

- Combine two loops together into a single loop
- Why is this useful?
- Is this always legal?

do  $I = 1$ , n  $c[i] = a[i]$  $b[i] = a[i]$ end do

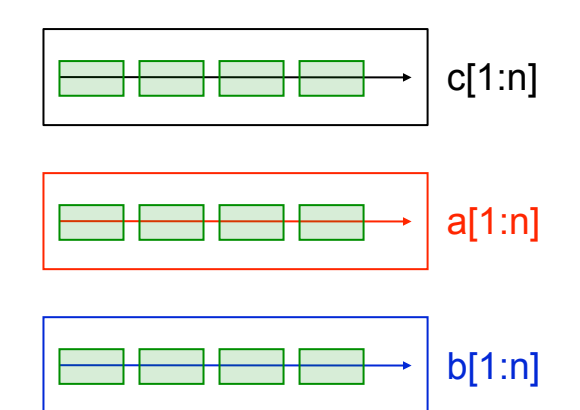

# Loop interchange

- Change the order of a nested loop
- This is not always legal it changes the order that elements are accessed!
- Why is this useful?
	- Consider matrix-matrix multiply when A is stored in column-major order (i.e., each column is stored in contiguous memory)

x y A i j for ( $i = 0$ ;  $i < N$ ;  $i++)$ for  $(j = 0; j < N; j++)$  $y[i]$  +=  $A[i][j]$  \*  $x[j]$ 

## Loop interchange

- Change the order of a nested loop
- This is not always legal it changes the order that elements are accessed!
- Why is this useful?
	- Consider matrix-matrix multiply when A is stored in column-major order (i.e., each column is stored in contiguous memory)

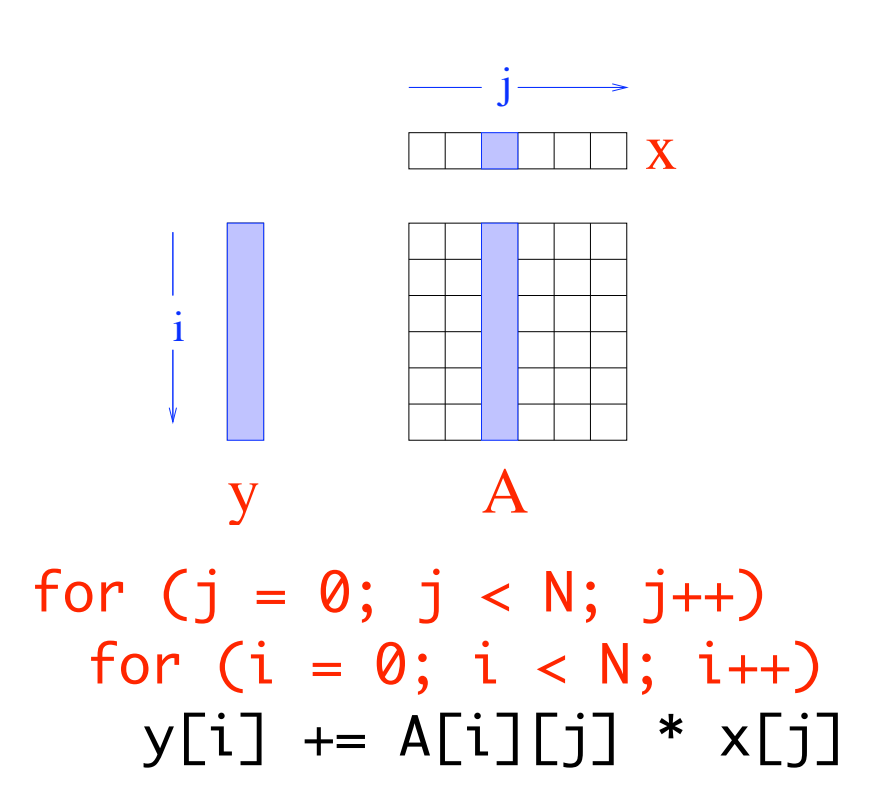

# Loop tiling

- Also called "loop blocking"
- One of the more complex loop transformations
- Goal: break loop up into smaller pieces to get spatial and temporal locality
	- Create new inner loops so that data accessed in inner loops fit in cache
- Also changes iteration order, so may not be legal

for  $(i = 0; i < N; i++)$ for  $(j = 0; j < N; j++)$  $y[i]$  += A[i][j] \*  $x[j]$ 

$$
\begin{array}{ll}\n\text{for (ii = 0; ii < N; ii += B)} \\
\text{for (jj = 0; jj < N; jj += B)} \\
\text{for (i = ii; i < ii + B; i++)} \\
\text{for (j = jj; j < jj + B; j++)} \\
\text{y[i] += A[i][j] * x[j]}\n\end{array}
$$

y A

i

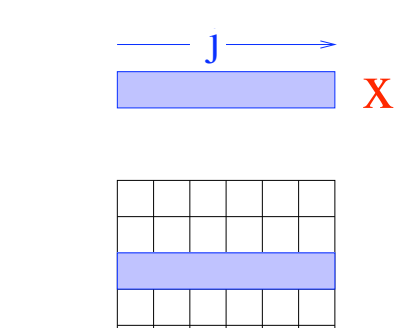

# Loop tiling

- Also called "loop blocking"
- One of the more complex loop transformations
- Goal: break loop up into smaller pieces to get spatial and temporal locality
	- Create new inner loops so that data accessed in inner loops fit in cache
- Also changes iteration order, so may not be legal

for  $(i = 0; i < N; i++)$ for  $(j = 0; j < N; j++)$  $y[i]$  += A[i][j] \*  $x[j]$ 

$$
\begin{array}{ll}\n\text{for (ii = 0; ii < N; ii += B)} \\
\text{for (jj = 0; jj < N; jj += B)} \\
\text{for (i = ii; i < ii + B; i++)} \\
\text{for (j = jj; j < jj + B; j++)} \\
\text{y[i] += A[i][j] * x[j]}\n\end{array}
$$

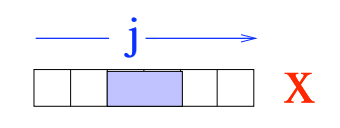

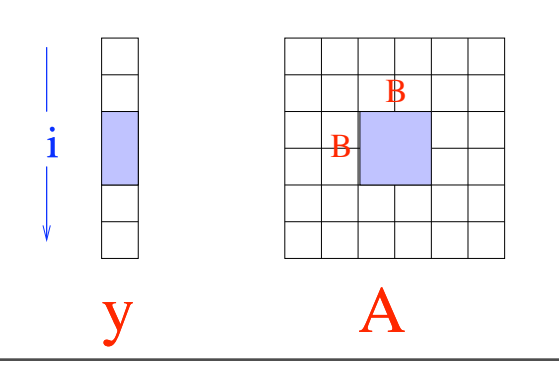

#### In a real (Itanium) compiler

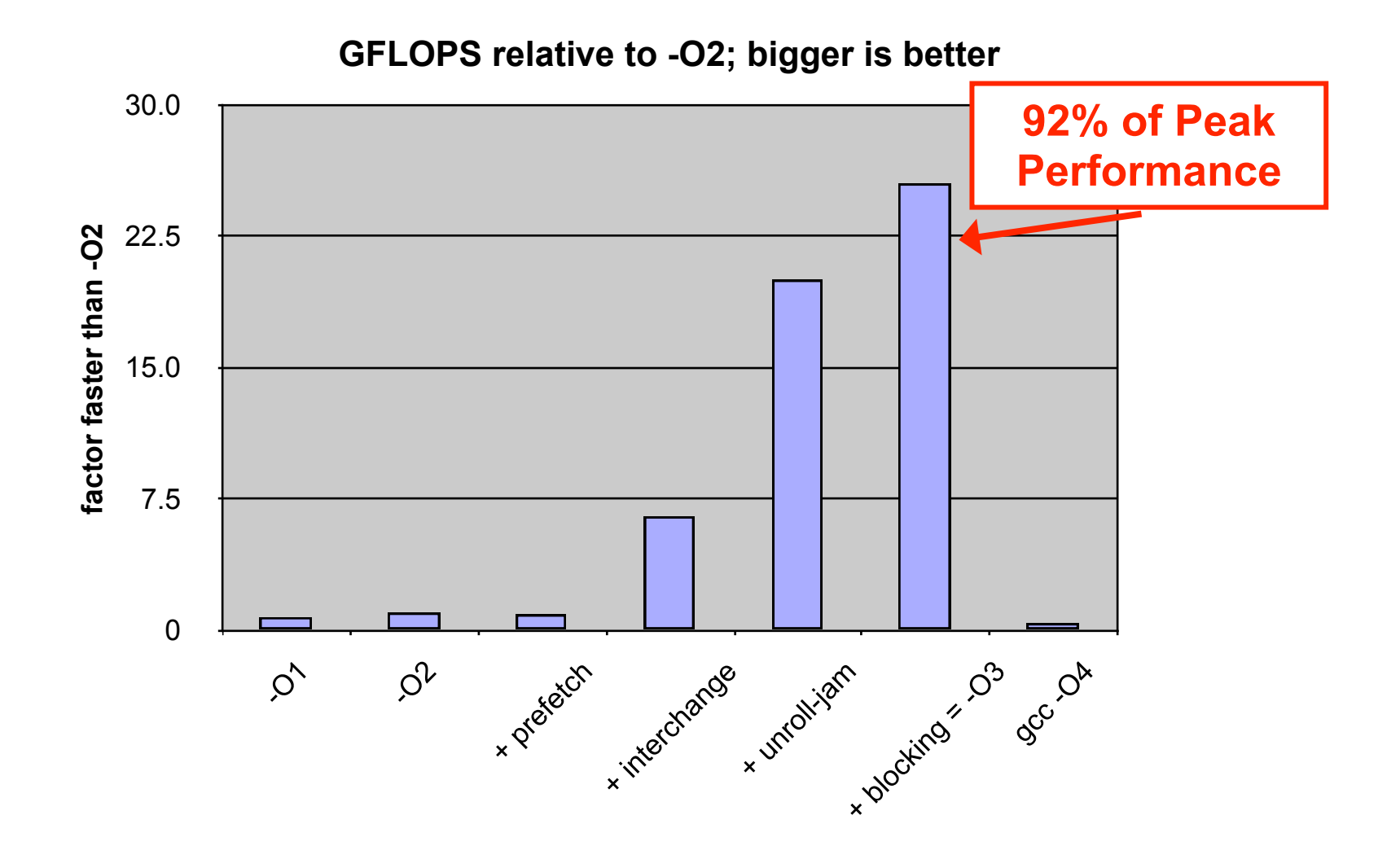

#### Loop transformations

- Loop transformations can have dramatic effects on performance
- Doing this legally and automatically is very difficult!
- Researchers have developed techniques to determine legality of loop transformations and automatically transform the loop
	- Techniques like *unimodular transform framework* and *polyhedral framework*
	- These approaches will get covered in more detail in advanced compilers course